## Input/Output

# Disks

- Plates of magnetic material, organized in cylinders, divided in tracks, divided in sectors. Sectors go up to several hundreds. Heads vary from 1 to 16
- Some have little electronics, IDE drives have <sup>a</sup> microcontroller in the disk itself
- Controller: some can do *overlapped seeks* that is, while waiting for one seek to complete on one disk it can start another one on another disk

#### Example of the numbers

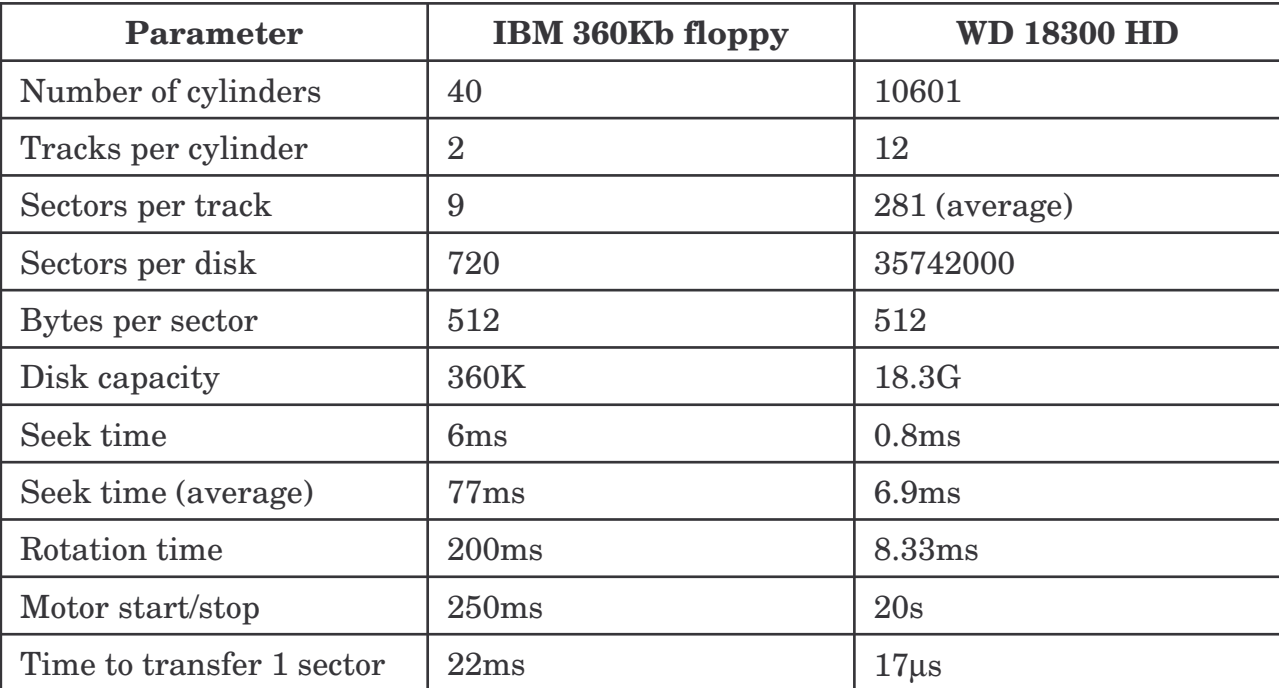

# Organization of the disk

- To simplify searching for sectors on the disk most disk presents:
	- A virtual organization in (c, t, s) that are mapped to the physical one
	- The number of sector per track changes as we move along the disk (minimum size of the magnetic site)
- On modern disks there's something called LBA (logical block addressing) where sectors are numbered sequentially without considering cylinder, track, or sector

## Disk formatting

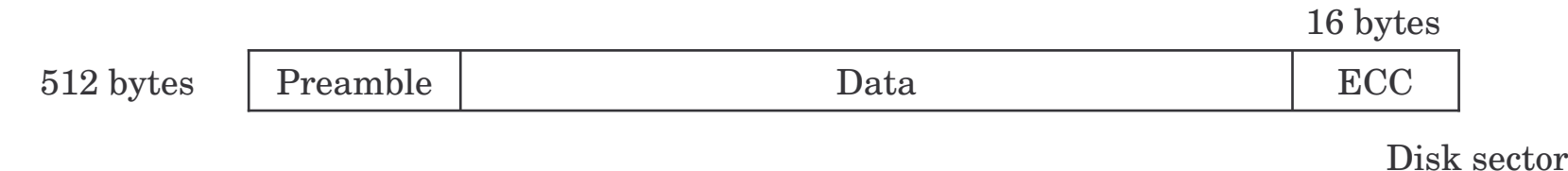

- Cylinder skew
	- Start cylinders at different points to give the head time to jump from one to the next
- Interleaving
	- To give the controller time to transfer to main memory
- Scheduling of head movements
	- Controllers can schedule the movements of the head

# Error handling

- The controller can transparently take care of replacing <sup>a</sup> *bad* sector with <sup>a</sup> *spare* sector
- Bad sectors are due to wear and tear of the magnetic medium or construction defects (technology is always pushed to the extreme)

# Stable storaging

- Two identical disks
	- $-$  Probability of same block spontaneously go bad on two disk is negligible
- Stable write:
	- Write block on disk 1, read it back (re-read until it works up to N times). This would eventually work. Write on disk 2. Same procedure. In absence of CPU crashes the block is written twice
- Stable read:
	- Read from block 1. Read up to N times. If disk 1 went bad for any reason, read from disk 2. Since <sup>a</sup> stable write always succeeds also the read succeeds
- Crash recovery:
	- See next slide

### Crash recovery

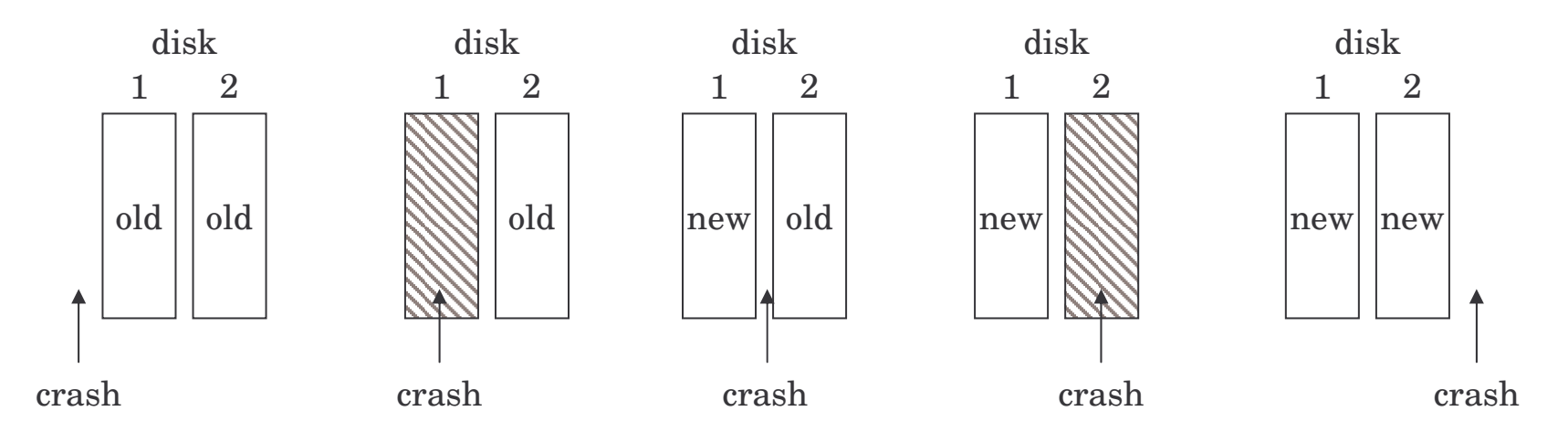

• The recovery program scans both disks. If a pair is good nothing is done, it one has an error (ECC) copy the good one into the bad one. If <sup>a</sup> pair has both block good but different, write 1 onto 2.

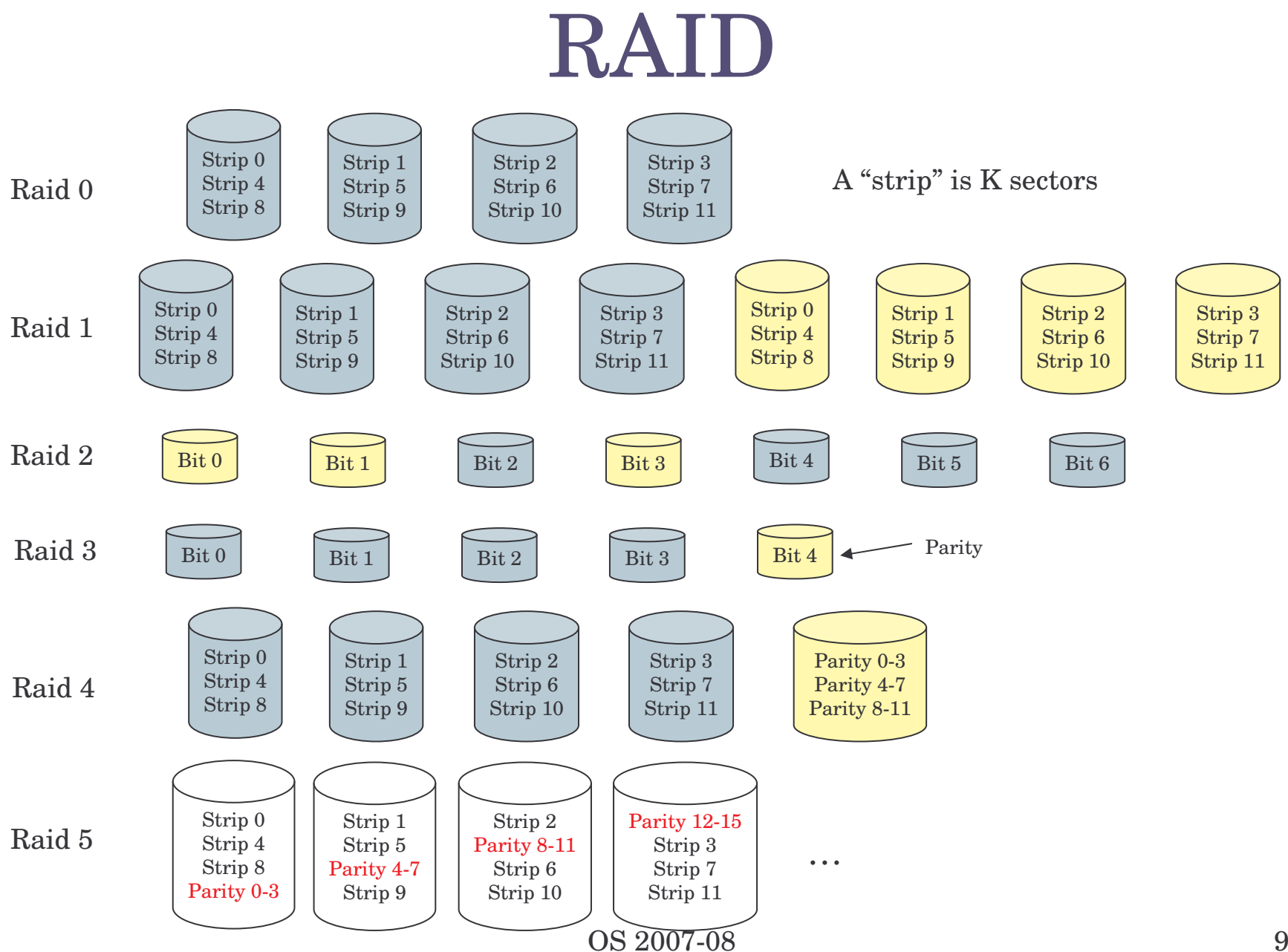

# CD technology

- Pits and lands:
	- Pit: depression in the plastic
	- Land: unburned area
- Different reflectance of the pits
	- It can be identified as <sup>a</sup> 1 or 0
- Recording follows <sup>a</sup> spiral
- Various materials for CD-R and CD-RW
- Improvement for DVD (also changed the laser wavelength)

# **Clocks**

- Preventing one process to monopolize the CPU
- Maintaining the time of the day
- Accounting for CPU usage
- Handling ALARM signals
	- A device driver considers all the events (e.g. alarms) within the system (not <sup>a</sup> timer for every process/thread)
- Providing watchdog timers for part of the OS
	- $-$  e.g. timeouts  $-$  stop rotation of disk if not used
- Doing profiling, monitoring, statistics

### Soft timers

- Handling an interrupt at each clock time would be too much
	- $-$  Interrupts involve delays
	- Can only be serviced with certain rates
- Idea! Why not calling the timer handling whenever in kernel mode
	- Occurrence of system calls, TLB misses, page faults, I/O interrupts, CPU idle, etc.
	- Experimentally
		- Going in kernel mode on average between 2 and 18µ<sup>s</sup>
- Combine soft timer with <sup>a</sup> lower frequency one

#### More…

- Terminals
	- Character oriented
	- Over <sup>a</sup> serial line
- GUIs
	- MS Windows (GUI into the kernel)
	- X-Windows (GUI as <sup>a</sup> user process, native networking)
		- X-server: does the display
		- X-client: an application
- In practice the controller is seen by the OS as a buffer (the video buffer) mapped in memory

#### Last but not least

- Since batteries are big, expensive, and not particularly efficient
- Need to save power
- Power management (on laptops)…
- $\bullet$  …but also on desktop computers
	- For fun. Each desktop has 200W power supply, 85% efficient. 100000 PCs consume 20MW equivalent to 20 average-size nuclear power plants